vivo\_Y17s VoLTE

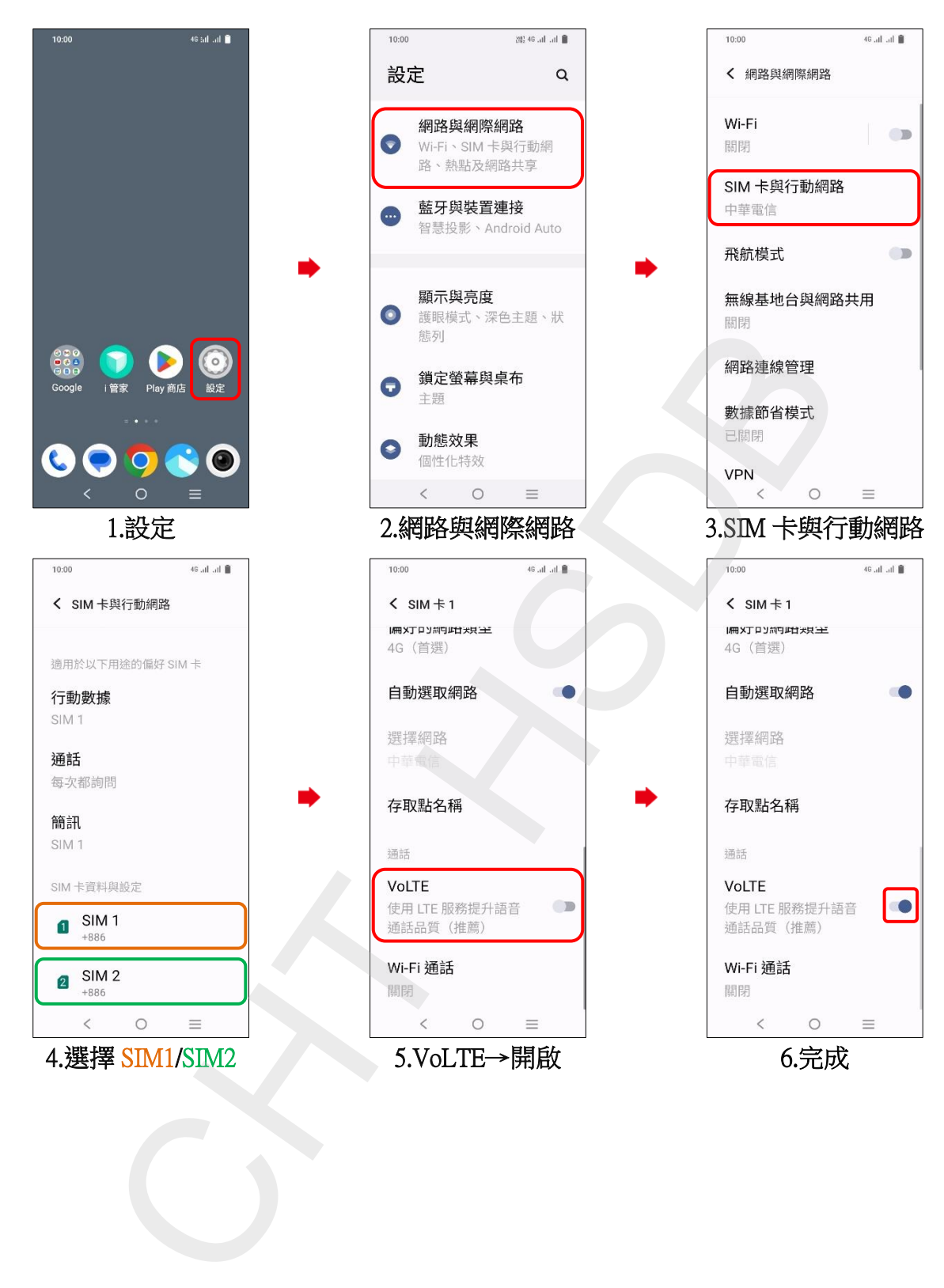